## ПРИБОР ДЛЯ ПОВЕРКИ ВОЛЬТМЕТРОВ ПРОТРАММИРУЕМЫЙ ВІ-ІЗ

Техническое описание и инструкция по эксплуатации

2,085,008 TO

#### 2. HASHAURHWR

Программируемый прибор для поверки вольтметров ВІ-13 представляет собой широкодиапазонный прецизионный источник кал брованных напряжений и томсв, с возможностью ручного и автомати ческого (местного и дистанциснного) управления и предназначен ; системного и автономного использования при поверке измерительно аппаратуры постоянного тока (цифровых вольтметров, аналого-ци вых и цифро-аналоговых преобразователей, измерительных усилите, делителей и т.п.) в лабораторных и цеховых условиях.

Возможность дистанционного (ручного или автоматического) выбора режима работы (ИКН или ИКТ), установки поддиапазона и за чения калиброванного напряжения или тока, предполагает использ вание прибора в измерительных системах и позволяет автоматизир вать контрольно-регулировочные и проверочные работы в условиях серийного производства и эксплуатации новеряемых приборов.

Прибор BI-13 может быть использован как широкодиапазонный цифро-аналоговый преобразователь при создании радиоизмерительн комплексов.

Условия эксплуатации, при которых реализуется основная погрешность прибора:

- напряжение сети 220  $+4,4$  B:

- относительная влажность 65 + 15%;

- атмосферное давление IOO+4 кПа (750+30 мм рт.ст.);
- окружающая температура:

а) для режима ИКТ  $t\kappa$   $\pm$ 5 $\kappa$ ;

б) для режима ИКН  $x + 2k$ .

t к - температура, при которой проводилась калибровка тде прибора, причем  $t = 293 + 5k (+20 + 5^{0}c)$ .

7

Рабочие условия эксплуатации:

- окружающая температура от 278 до 313 К (от +5 до +40°С):

- относительная влажность до 80%:

- напряжение сети 220  $\pm$ 22 В частоты 50  $+0.5$  Гц.

#### 3. ТЕХНИЧЕСКИЕ ДАННЫЕ

3. Г. Режим источника калиброванных напряжений

3.I.I. Диапазон выходных напряжений IO мкВ - IOOO B.

3.1.2. Регулирование выходного напряжения ступенчатое с лискоетностью  $10^{-6}$  от установленного поддиапазона.

3.1.3. Поддиапазоны, максимальный ток нагрузки, предел допускаемой основной погрешности установки калиброванных напряжений (с учетом погрешности меры ЭДС прибора) и погрешности установки напряжений относительно меры ЭДС приведены в табл. I.

3.1.4. Дополнительная погрешность установки калиброванных напряжений от изменения напряжения сети на +10% от номинального значения не превышает  $1 \cdot 10^{-5}$ U к +  $1 \cdot 10^{-6}$ U п.

Таблица 1

| Поддиа-<br>пазон              | <b>Устанавливаемые</b><br>Напряжения     | Предел донускаемой<br>основной погрешности<br>установки напряжений                                      | Погрешность установки напря-<br>жений относительно меры ЭДС                                                                  | Максимальный ток<br>нагрузки, ма |
|-------------------------------|------------------------------------------|----------------------------------------------------------------------------------------------------|----------------------------------------------------------------------------------------------------|----------------------------------|
| 10V<br>100 V<br><b>I000 V</b> | IO MRB-IOB<br>100 икВ-100В<br>IMB-IOOO B | $5 \cdot 10^{-5}$ UK +40 MKB<br>$5 \cdot 10^{-5} U_{\rm K}$ +500 MKB<br>$6.10^{-5}$ UK $+5$ MB $2\pi R$ | $1.10^{-5}$ U <sub>K</sub> + 40 MKB<br>$2 \cdot 10^{-5} U_{\kappa} + 500$ MKB<br>$2.5 \cdot 10^{-5}$ U <sub>K+ 5MB</sub> AJR | <b>IOO</b><br>T <sub>00</sub>    |
|                               |                                          | $U_{\text{R}} \leq 500$ B<br>$1.10^{-4} U_{\kappa}$ для<br>$U_k$ > 500B                                 | $U_{\kappa} \leq 500B$<br>$5 \cdot 10^{-5} U_{\kappa}$ and<br>$U_{\rm K}$ > 500B                                             | 10<br>10                         |

Примечание. Указанные в табл. І значения погрешности реализуются при условиях,

оговоренных в разделе 2 и калибровке прибора I раз в 3 месяца.

3. І.5. Выходное сопротивление источника калиброванных напряжений не превышает 0.001 Ом на поддианазоне IOV, 0.01 и 0.1 Ом на поддиалазонах 100 и 1000 V.

3. І. 6. Дрейф установленного уровня выходного напряжения за 8 часов непрерывной работы не превышает

 $+ (2 \cdot 10^{-5} U \text{ K} + 1.5 \cdot 10^{-6} U \text{ m})$ 

Примечание. Указанные значения дрейфа реализуются при питании прибора от сети, колебания напряжения которой не превышает + 2%. и колебаниях окружающей температуры. Не превышающих + 2.5 К.

З. І. 7. Лополнительная погрешность установки калиброванных напряжений при изменениях окружающей температуры в рабочем диапазоне температур на каждые IO К не превышает:

 $_{\pm}(1,0\cdot 10^{-5}$   $U_{R}$  + 2  $\cdot$  10<sup>-6</sup>  $U$  n) - для поддвалавона 10 V и

+  $(5 \cdot 10^{-5}$  U R +  $2 \cdot 10^{-6}$  U R)-AUH ROLUMAREASORA IOO R IOOO V.

3. I.8. Время установления выходного напряжения от 0 до 1000 В с погрешностью 0.001 % от установившегося значения не превышает 5 о.

3. I.9. Уровень переменных составляющих на выходе ИКН не превышает значений, указанных в табл.2.

Таблица 2

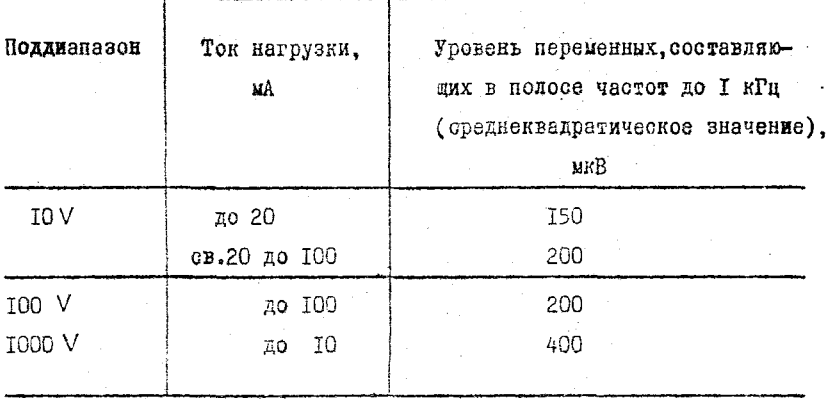

5.2. Реким источника калиброванных токов

3.2.1. Регулирование выходного тока отупенчатае с дискретностью 10-6 от установленного поддиалазона.

3.2.3. Поддиапазоны, максимальное напряжение на нагрузке, предел допускаемой основной погрешности установии калиброванных токов (с учетом погрешности меры ЭДС прибора) и погрешности установии токов относительно меры ЭДС приведены в табл.3.

Таблица 3

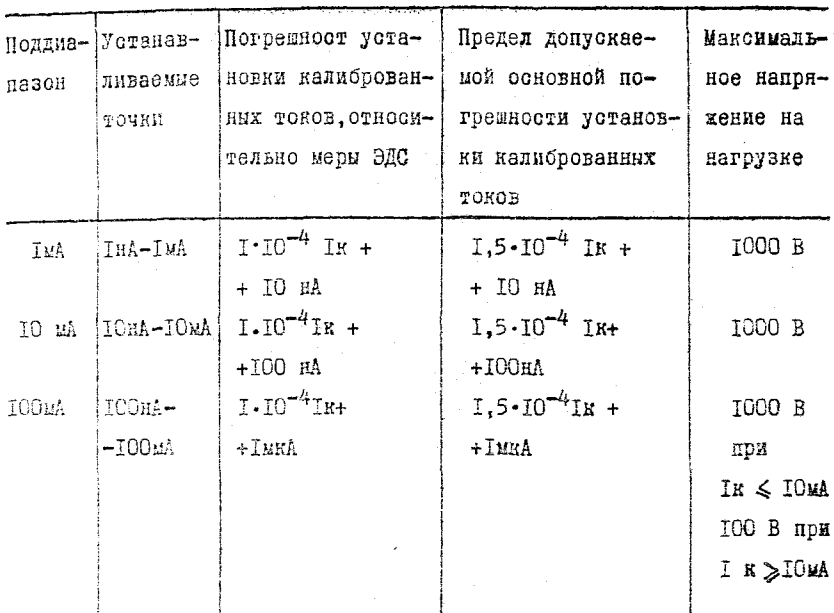

Примечение. Указанные в табл.3 значения погрешности реелизуются при калибровке прибора I раз в 6 месяцев.

3.2.4. Дополнительная погрешность устаяовки калиброванных токов от изменения напряжения сети на +10% от номинального экзчения не превишает  $\pm 1 \cdot 10^{-5}$ Iп.

3.2.5. Изменения тока при изменениях нагрузки не превышают  $I \cdot I0^{-5}$ In.

3.2.6. Дополнительная погрешность установки калиброванных токов при изменениях окружающей температуры в рабочем диапазоне температур на каждые IOK не превышает

 $\pm (1 \cdot 10^{-4}$ Ik +  $1 \cdot 10^{-5}$ In)

3.3. Общие технические данные

3.5.1. Прибор снабжен устройством ограничения уровня выходног параметра (напряжения или тока) по поддиапазонам.

3.3.2. Защитное устройство прибора обеспечивает отключение прибора при превышении допустимых уровней выходного выхода параметра и соответствующую индикацию состояния прибора.

3.3.3. Выходные клеммы прибора изолированы от корпуса прибора на рабочее напряжение IOOO В ( сопротивление изоляции н. менее  $1 \cdot 10^{9}$ Ом). Клемма защитного экрана Э изолирована от корпуса прибора и от выходных клемм прибора на 500 В (сопротивление изоляции не менее  $110^9$  OM).

3.3.4. Прибор имеет клеммы местного и дистанционного выхода, а также органы ручной установки выходного параметра. Дистанционное (программное) управление прибором осуществляется через разъем ДИСТАНЦИОННОЕ УПРАВЛЕНИЕ, при этом установка значения выходного

пераметра и выбор поддиапазона осуществляется в двоично-десятичном коде 8-4-2-1 в соответствии с табл.4 и 5.

Отключение выхода прибора обеспечивается по команде СБРОС. а его запуск по команде ПУСК (табл.7).

Отключение выхода прибора (по номанде СБРОС или аварийных ситуациях) сопровождается сигналом ПЕРЕГРУЗКА (табл.6.)

Вое указанные сигналы имеют аналоги и при ручном управлении прибором.

Таблица 4

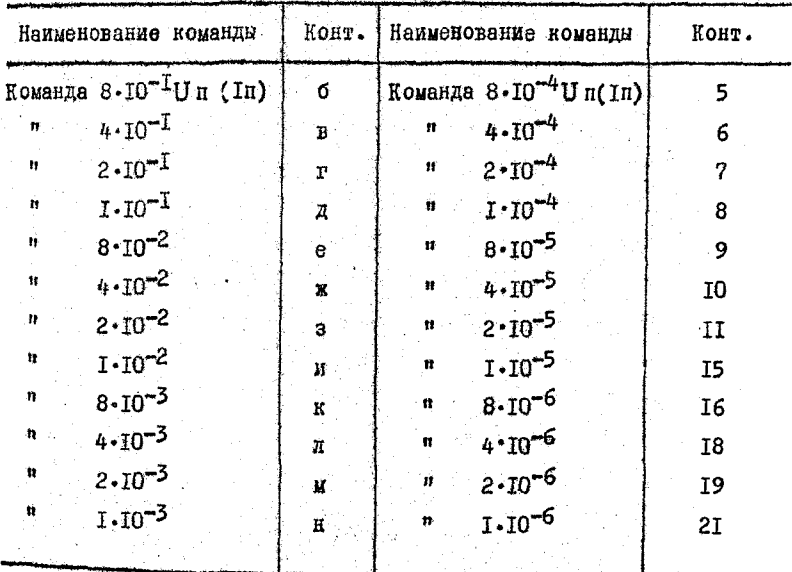

Примечания: І. Команда осуществляется сигналом логической "І". 2. Команда выражается величиной установленного параметра в единицах от выбранного поддиапазона.

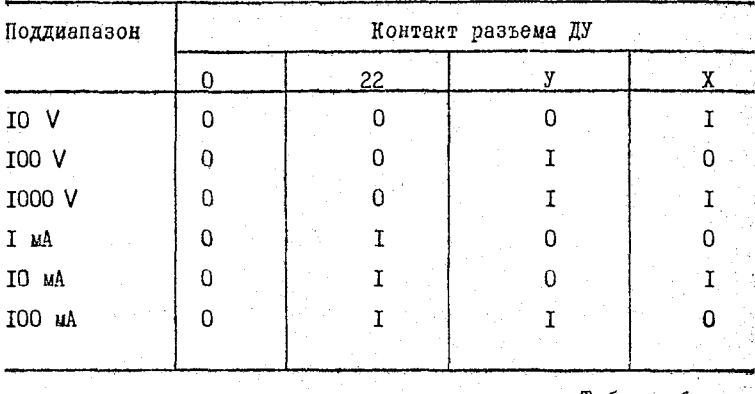

<u>таблица б</u>

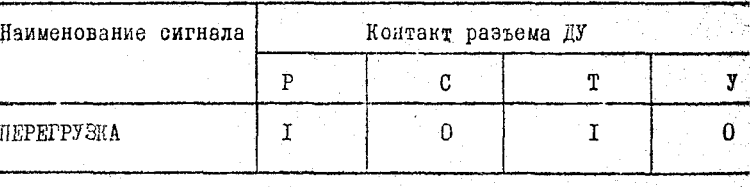

Таблица 7

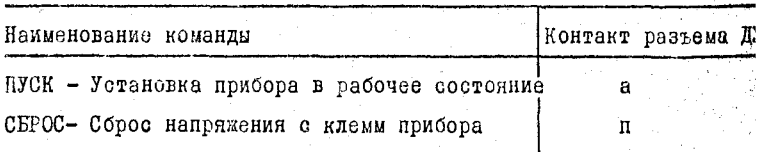

Примечания: І. Команда ПУСК и СБРОС осуществляется сигна. перехода из логического "О" в логическую

2. Совпадение сигналов ПУСК и СБРОС является запрещенной комбинацией.

- 4. Сигналу логического "О" соответствует уровень напряжения  $0 - 0.4$  В или замыкание контактов.
- 5. Сигналу логической "I" соответствует уровень напряжения +2,4 - +4,5 В или размыкание контактов.
- 6. Вытекающий ток каждого из входов при логическом "О" на входе не более 0,5 мА.
- 7. Ток потребления о выхода ПЕРЕГРУЗКА не долпен превышать 0,5 мА.

3.3.5. Время самопрогрева прибора 1 ч .

3.3.6. Питание прибора - от сети переменного тона частотой 50  $\pm$ 0,5 Гц, напряжением 220  $\pm$ 22 В, с содержанием гармоник до 5\$. Потребляемая мощность не более 100 ВА. .

3.3.7. Время непрерывной работы прибора 8 часов.

3.3.8. Наработка на отказ 6000 часов.

3.3.9. Средний ресурс прибора не менее 5000 часов.

3.3.10. Средний срок службы прибора 5 лет.

3 . 3 . 11. Срок сохраняемости прибора 5 лет в отапливаемых хранилищах и 3 года в неотапливаемых хранилищах.

3.3.12. Габаритные размеры, мм .

- прибора 490x2I5x478;

- транспортного ящика 768x521x730.

3-3.13. Масса прибора не более 23 кг.

## 4. COCTAB IIPMBOPA

Состав прибора приведен в табл. 8.

### Таблица 8

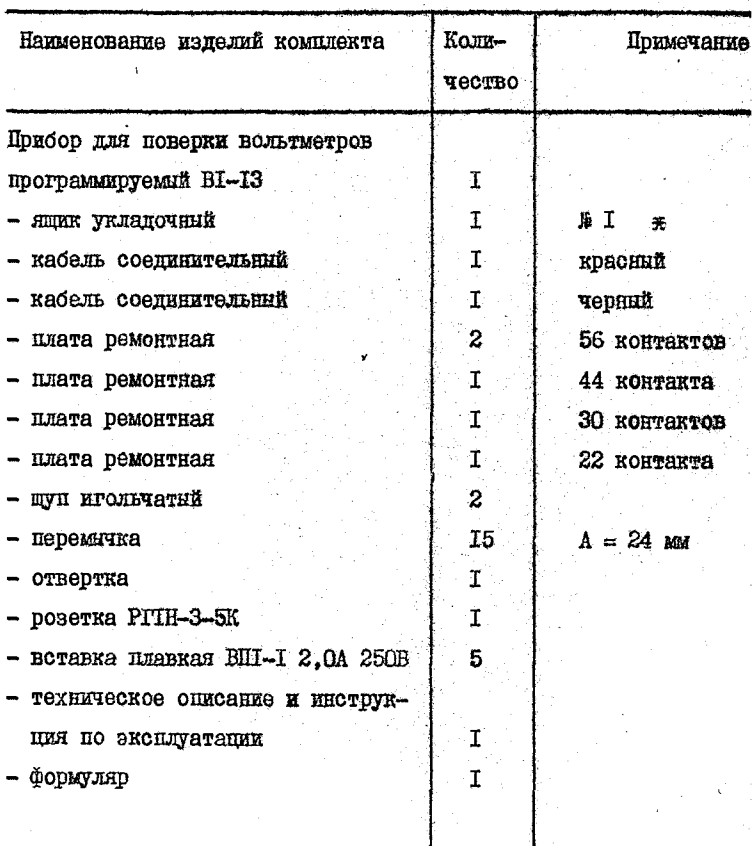

Продолжение табл. 8

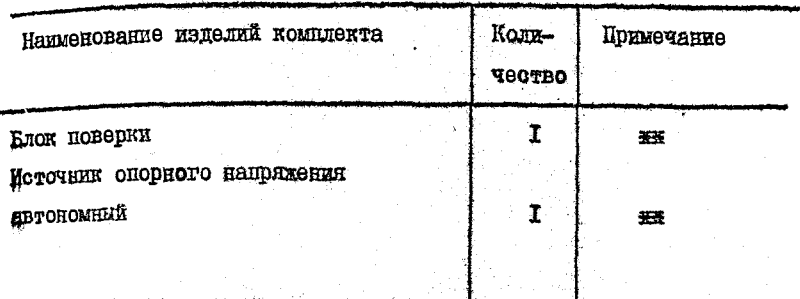

\* Поставляется для приборов с приемкой заказчика ни Поставляется по особому заказу.

- регулировками тока в контуре А потенциометра сбалансируйте выходное напряжение калибруеного прибора с точностью не хуме +5 MRB (WYNGTRMTeXLENOGTL HOTOHHIMOMETOR ID<sup>-6</sup>):

- переключателем декады хІ MB (переключатель в положении IO) калибрусмого прибора и декады xIO AB потенционетра установите наприжение IO MB:

- регулировкой IO NV калибруемого прибора добейтесь нулевого поназания индикатора потенциометра нои чувствительности  $10^{-6}$ :

Закончив калибровку делителей старших и младних денад произведито установку опорного напряжения локбора по напряжению автономного источника напряжения, входящего в комплект поставки, для sero:

- соберите схему по рис. 9. вместо блока поверки вняючив ИОНА:

- включите приборы и дайте им прогреться в течение 2 ч.:

- на поддианазоне IOV установите денадными переключателями напряжение, равное значению напряжения ИОНА:

- нажмите инопку ПУСК:

- добейтесь регулировной  $U$  оп нулевого поназания потенциометра при чувствительности  $10^{-6}$ .

Калибровна делителя IOOV, 500 V и токозадающих резисторов I MA. IO MA. IOO MA OCYMECTERRETCR COOTBETCTBY DERNATION DETY ARDOBK aWN по методике, изложенной в разделе 13, при этом операции поверки заменяются на операции калибровки (подстройки) с максимально возможной точностью.

Темиература tк, при которой проводилась калибровка, должна быть зафиксирована в формуляре прибора.

#### 13. ПОВЕРКА ПРИБОРА

Настоящий раздел устанавливает методы и средства периодичесй поверки приборов BI-I3.

13. I. Операции и оредства поверки

I3.I.I. При проведении поверки должны проводиться операции применяться средства поверки, указанные в табл. Ю.

Примечания: І. Вместо указанных в табл. ПО образцовых и

вспомогательных средств поверки разрешается применять другие аналогичные меры и измерительные приборы, обеспечивающие измерения соответствующих параметров с требуемой точностью. 2. Образцовые (вспомогательные) средства поверки должны быть исправны, поверены и иметь свидетельства (отметки в формулярах или паспортах) о государственной или ведомотвенной поверке. 3. Операции п.п. 13.3.3. 13.3.8-13.3.13 должны производиться только при выпуске средств измерений из производства и ремонта.

4. Периодичность поверки указана в разделе 12.

## Таблица 10

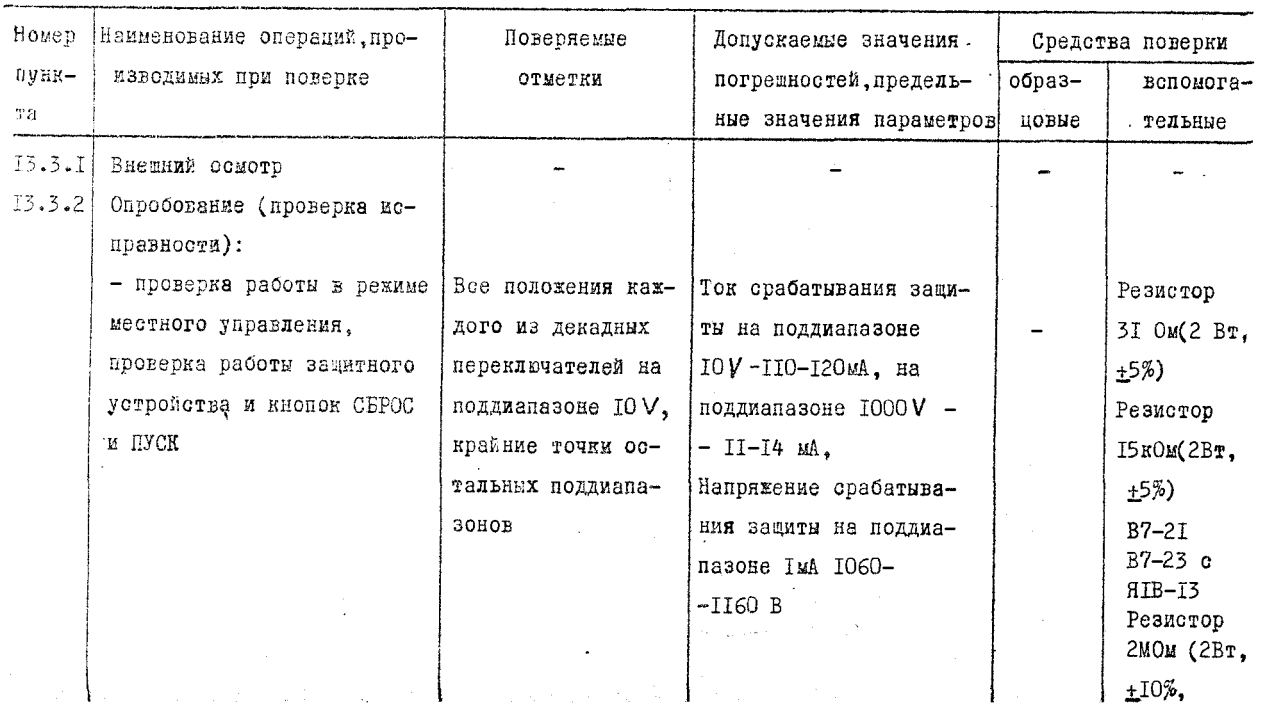

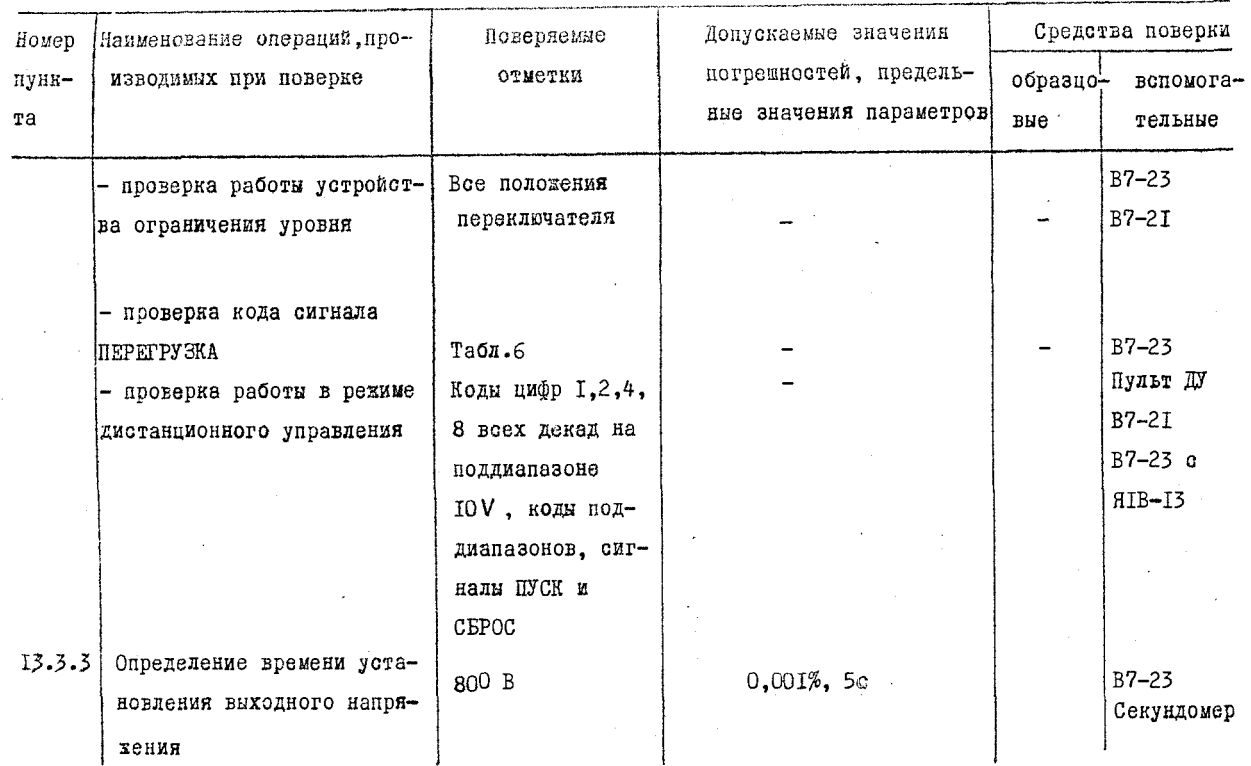

 $\ddot{\circ}$ 

 $\mathbf{L}$ 

Продолжение табл. 10

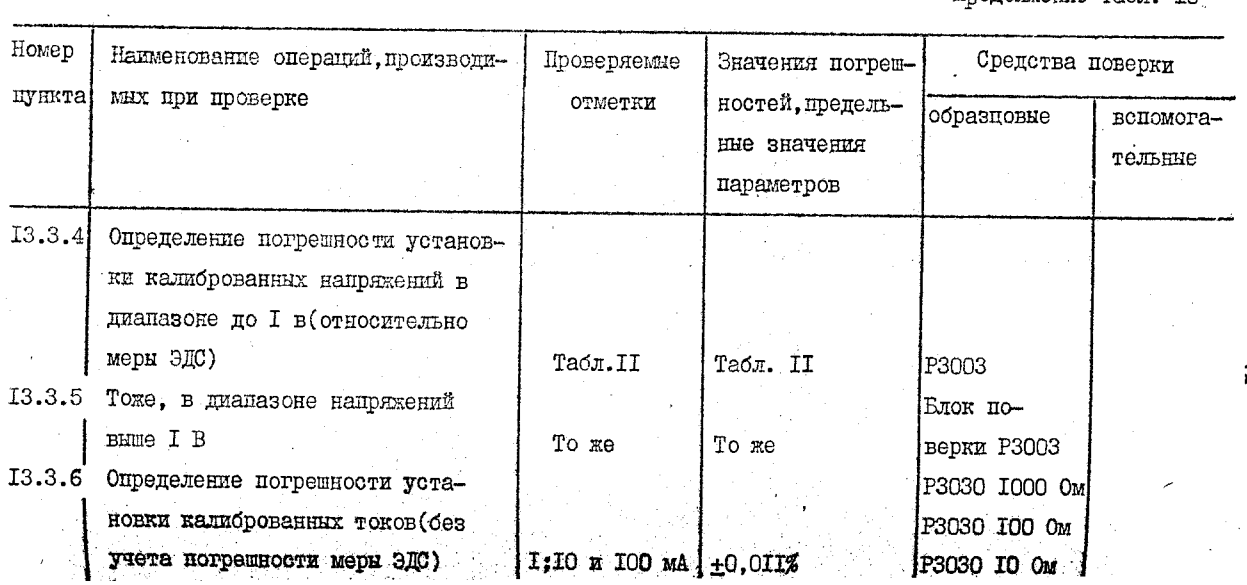

 $\sim$ 

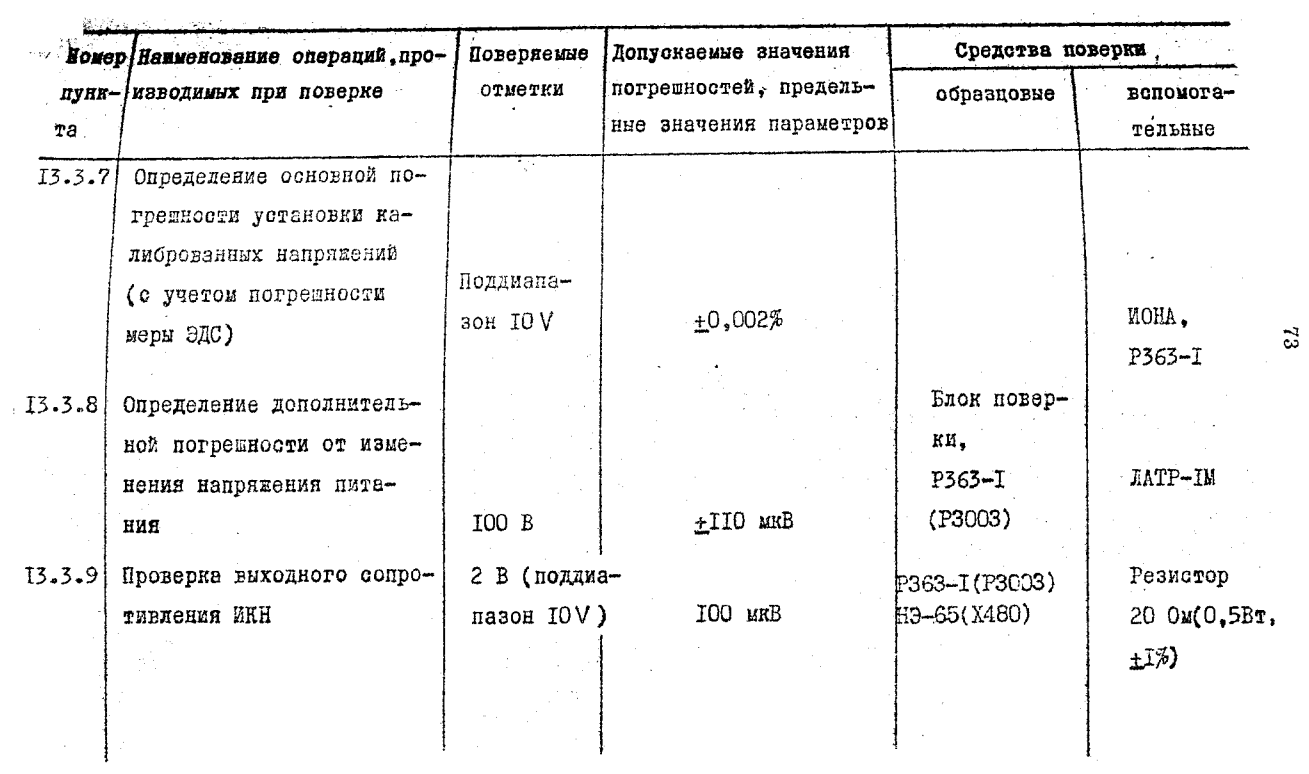

 $\sim$   $\sim$ 

 $\mathbb{Z}_2$ ÷,

Продолжение табл. 10

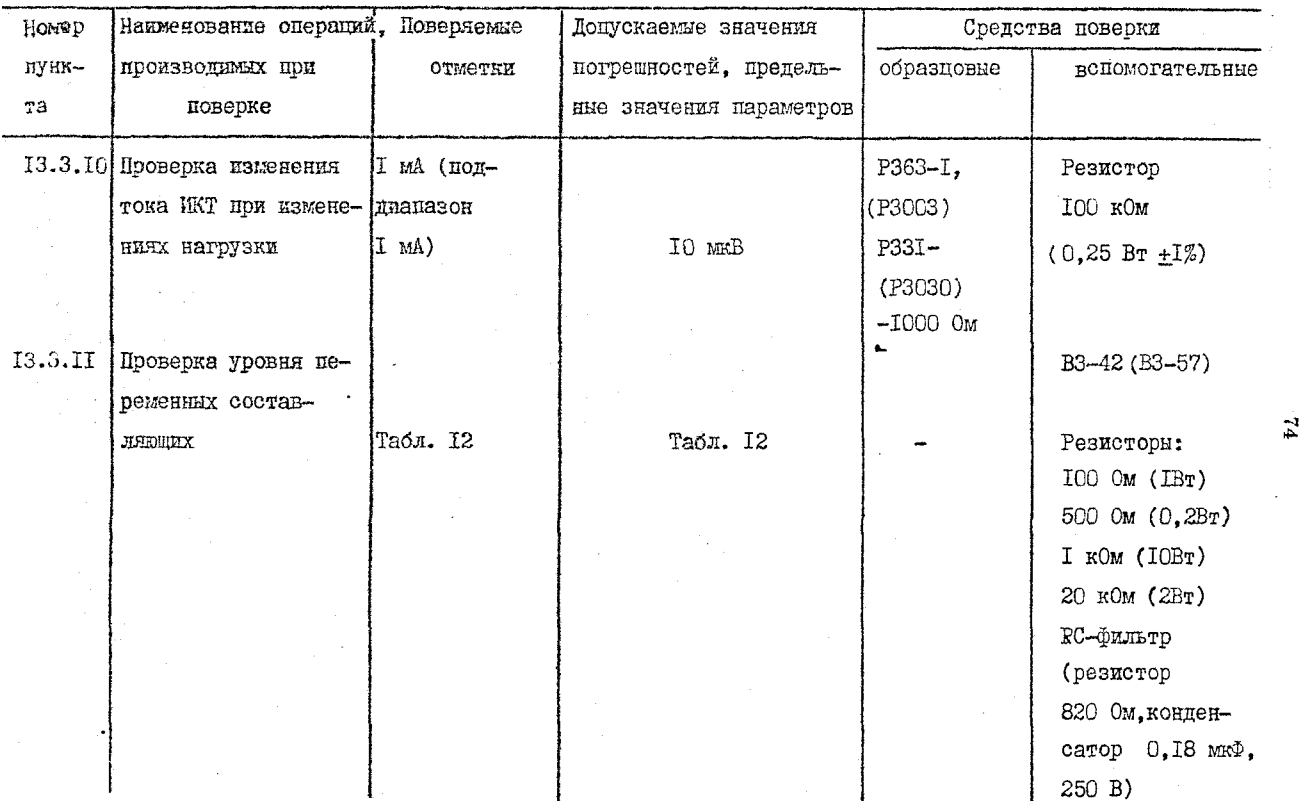

## Продолжение табл. Ю

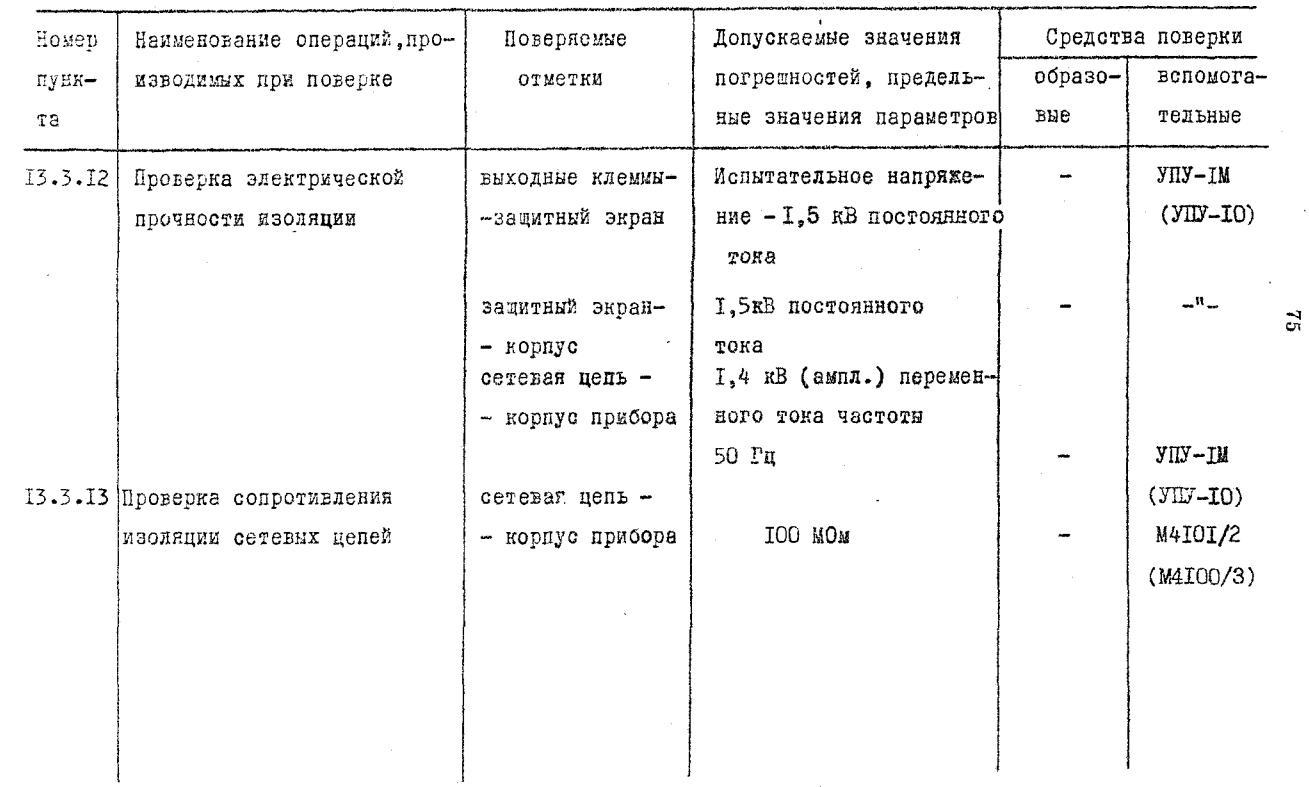

l.

13.2. Условия воверни и полготовки и ней

При проведении операций поверки должны соблюдаться следуюшие условия:

- температура окружающей среды  $t + 2K$ , где  $t -$  температура, при которой проводилась калибровка прибора, причем  $t_{R} = 293 + 5 K (+20 + 5^{0}C):$ 

- относительная влажность воздуха 65 +15%;

- атмосферное давление 100 +4 кПа (750 +30 мм рт. ст.);

- напряжение питания 220 +4,4 В, 50 +0.5 Гц.

Перед проведением операций поверки необходимо выполнить сладующие подготовительные работы

- подготовить прибор к работе в режиме местного управления оогласно п.9.1:

- подготовить к работе блок поверки. ИОНА и средства поверки в соответствии с их инструкциями по экоплуатации:

- подключить приборы к сети и дать им прогреться в течение новиивованного ввемени.

13.3. Проведение поверки

I3.3.I. При проведении внешнего осмотра проверяется:

- комплектность прибора;

- отсутствие механических повреждений:

- наличие и прочность крепления органов управления и коммутации, четкость фиксации их положений, наличие предохранителей, переимчек. Замыкателя и защитной крышки зажимов дистанционного выхода:

- чистота гнезд, разъемов и клемм;

- состояние сбелинительных проводов и кабелей:

- СОСТОЯНИЕ ЛАКОКОАСОЧНЫХ ПОКРЫТИЙ И ЧЕТКОСТЬ МАРКИРОВОК:

- отсутствие отсоединавшихся. слабо закрепленных элементов скемы.

При наличии дефектов прибор подлежит забракованию и направлению в ремонт.

13.3.2. При опробовании (проверке исправности) прибора проверяется:

- работа денадных переключателей установки выходного паранетра и переключателя РОД РАБОТЫ в режиме местного управления. индикаторов и кнопок СБРОС. ПУСК:

- работа защитного устройства:

- работа устройства ограничения уровня:

- возможность дистанционного управления прибором.

Работа защитного устройства проверяется в следующем порядке:

- установите поддианазон IOV , декадные переключатели установите в нулевое положение, отключите ограничения по напряжению и току (отожмите кнопки переключателя уровня ограничения) и пажмите кнопку СБРОС:

- соедините между собой клеммы +Т и +П (токовую с потенциаль- $H$ O $h$ ):

- соедините между собой клеммы -Т и -П (токовую с потенциальной):

- подилючите к выходным клеммам ИКН вольтметр В7-23:

- нажмите кнопку ПУСК:

- установите декадными переключателями напряжения 10, 20 ... 90, 100, 200 ... 900 миВ, I,2...9, Ю мВ (с использованием IO-го <sup>неинди</sup>цируемого положения 4 декады), IO.20...90.IOO.200...900 мВ.  $1,2...$  Понтролируя свечение светового табло и соответствующее <sup>возрастание напряжения на выходе;</sup>

**-** *установите* **напряжение 3 В, подключите к выходным клеммам нагрузку 31 Ом и миллиамперметр B 7-2I на пределе 100** Mi **для измерения тока через нагрузку;**

- повышайте напряжение ступенями по 0.1 и 0.01 В до зна**чения» при котором срабатывает защитное устройство (отключаете)** напряжение о выходных клемм) и загорается индикатор СБРОС;

**- определите ток срабатывания защитного, устройства, Ток должен быть в пределах I 10-120 мА;**

**- нажмите кнопку СБРОС и отключите нагрузку;**

**- установите поддиапазон 100 В, нажмите кнопку ПУСК и . установите напряжение I0Q В; .**

 $\sim$  убедитесь, что световым табло индицируется 100,0000  $\vee$ **напряжеаие на выходе - 100 В;**

**. - нажмите кнопку СБРОС и убедитесь в снятия индшшруемог** напряжения с выходных клемм;

**- подключите к выходным клеш ам ИИ-i нагрузку 15 кОм' и миллиамперметр на пределе ,10 мА для измерения тока нагрузки;**

**- установите поддиапазон 100 0***V* **(не нажимая кнопку ПУСК) и убедитесь, что световым табло индицируется 1000,000 V;**

**- установите напряжение 0 В, нажмите кнопку ПУСК, устану вите 130 В и убедитесь, что светится индикатор высокого напрял ния; .**

**- увеличивайте напряжение ступенями** *но* **10, I и 0 ,1** В **до момента загорания индикатора СБРОС и отключения напряжения о** выходных клемм:

**- определите ток срабатывания защитного устройства, тон. должен быть в пределах XI—14 мЛ;**

**- нажмите кнопку СБРОС и отключите нагрузку;**

**78**

- нажмите кнопку ШУСК. установите напряжение 1000 В и убедитась, что выходное напряжение ТООО В:

- нажмите кнопку СБРОС и убедитеоъ в снятии индицируемого **«АПОЯЖСНЫЯ С ВЫХОДНЫХ КЛОМЫ:** 

- переведите переключатель старшей декады в нулевое положение:

- снимите перемычку с клемы I вых.. вместо нее подключите **Валлиамперметр на пределе I мА:** 

- установите поддиапазон I мА и убедитеов, что индицируется 0.000000 MA:

- переведите переключатель старшей дакады в положение IO и убедитесь, что индицируется 1,000000 мА и ток на выходе возрос-**RO I MAI** 

- установите поддианазон Ю мА и убедитесь, что индицируется 10,00000 MA и ток на выходе возрос до IO MA:

- установите поддизназон ПОО мА и убедитесь, что индицирует-GR IOO.0000 MA M TOK HS BUXOAS BOSDOO AO IOO MA;

- нажымте кнопиу СБРОС и убедитесь. что ток через контрольный nowdop He MXeT:

- переведите переключатель старжей декады в нулевое положение:

- к клеммам I вых. подключите нагрузки 2 МОм и вольтметр  $37 - 23$  Ha пределе  $1000 B$ ;

- установите ток 0,5 мА на поддиапазоне I мА:

- увеличивайте выходной ток таким образом, чтобы напряжение, индицируемое вольтметром, превысило IO60-II60 В и убедитесь, что в этом диапазоне напряжений на нагрузке происходит отключение напряжения с выходных клемы:

- нажмите кнопку СБРОС и установите переключатели в исходные положения.

Проверка работы устройства ограничения уровня проводится в режиме местного управления:

79

**- нажмите кнопку 10** V **переключателя уровня ограничения;**

**- убедитесь, что выходное напряжение при любых положения] декадных переключателей установки выходного напряжения не превышает 10 Б;**

**- аналогично убедитесь в ограничении выходного напряжения при нажатых кнопках 100 и 1000***V* **диапазонного переключателя уровня -ограничения. ' .**

**Возможность ограничения уровня на'токовых-поддиапазона] проверьте следующим образом:**

**- нажмите кнопку СБРОС; -**

**- подключите миллиамперметр к клешам I вых.; нажмите кнопку ПУСК; '**

**- установите на поддиапазоне 100 мА ток 100 мА;**

**- нашлите кнопку 100 мА диапазонного ограничителя уров]**

**- убедитесь, что ток на выходе 100 мА; '' '**

**- нажмите кнопку 10 мА диапазонного ограничителя уровю убедитесь, что выходной ток ограничивается на уровне 10 мА** (или происходит сброс - обесточивание выходных клемм);

**- установите поддиапазон 10 мА и убедитесь, что выходи ток составляет 10 мА, после чего нажмите кнопку I мА диашз^ ного ограничителя уровня и убедитесь, что ток ограничиваете! на уровне I мА (или отключается);**

**- нажмите кнопку СБРОС. -**

**Наличие входного кода сигнала ПЕРЕГРУЗКА проверьте при местном управлении., для чего:**

**- установите все декадные переключатели в исходное (нулевое) положение и нападав кнопку СБРОС;**

**■ - снимите замыкатель с разъема дистанционного управлен: (на задней стенке прибора);**

- проверьте соответствие уровня напряжения на контактах Р. С. Ти У разъема ДУ таблице 6:

- нажимте кнопку ПУСК и убедитесь, что напряжения на конзактах Р. С. Т и У разъема соответствуют уровню логического "О".

Проверку возможности дистанционного управления производите следующим образом:

- установите в нудевые положения переключатели установки виходного параметра и нажмите кнопку СБРОС:

- помосетините и разъему ДУ пульт дистанционного управления (см.приложение 34):

- снимите перемычни с выходных клемы, расположенных на лицевой панели:

- установите перемычки на соответствующие клеммы дистанционного выхода (на задней отенке прибора):

- установите с помоцью пульта команды исходного состояния прибора - все входы соединены с корпусом:

- переведите переключатель поддиапазона в положение ЛУ (при этом должно погаснуть индикаторное табло и загореться инди $mapop$   $\mathbb{I}$ y):

- нежимте кнопку ПУСК на лицевой пенели и дальнейшее управление производите тумблерами пульта;

- подсоедините к клеммам дистанционного выхода в режиме ИКН вольтметр:

- установите поддианазон IOV и проверьте возможность установки напряжений 10.20.40.80,100.200 .400.800 мкВ, 1,2,4,8,10.20. 40.80.100.200.800 мВ. 1.2.4 и 8 В контролируя выходное напряжение вольтметром:

- установите поддиапазон IOOV и проверьте возможность установии напряжения 80 В:

81

- установите поддиалазон 1000 V и проверьте возможность установки напряжения 800 В. Выходное напряжение должно изменятьс в соответствии о программой управления:

- проверьте возможность дистанционного сброса и пуска, для чего при напряжении на выходе 8 В произведите манипуляции тумблерами сброса и пуска пульта управления.

Напряжение на клеммах дистанционного выхода при этом должно исчевать и восстанавливаться соответственно :

- произведите сброс напряжения:

- подсоедините к выходным клеммам пульта в режиме ИНТ миллиамперметр: осуществите операцию ПУСК:

- установите поддиалазон I мА и ток I мА.

и убедитесь в наличии выходного тока I мА:

- аналогично установите ток 10 мА на поддианазоне 10 мА и ток IOO мА на поддиапазоне IOO мА:

- осуществите сброс и перевод на ручное управление (замкнув все тумблеры пульта и нажав кнопку СБРОС на лицевой панели прибора). После чего можно отсоединить пульт, снять перемычки с клемы дистанционного выхода и закрыть их предохранительной крышкой.

При наличии неисправностей прибор бракуется и направляется в ремонт.

13.3.3. Определение времени установлении выходного напряжения производится путем прямого определения секундомером времени установления выходного напряжения о точностью 0,001%, для чего:

- установите режим ИКН на поддиалазоне ТООО V при дистанпионном управлении:

- подключите В7-23 на пределе 1000 В при выключенном фильтре и выходным клеммам ИКН;

- нажмите кнопку ПУСК и установите выходное наполжение 800 В:

- произведите переключение выходного наприжения поверяемого прибора на нуль и одновременно начиите оточет времени по оекундомеру:

- зафиксируйте время установления нудевого выходного напрямения с точностью до 8 мВ. повышая чувствительность В7-23 по мере снижения выходного напряжения (так чтобы уровень 8 мВ наблюдалоя на поддианазоне IOV ).

Это время не должно превышеть 5 о.

13.3.4. Одределение погрешности установки калиброванных наполнамия в диапазоне до I В производится методом сравнении его показаний с показаниями образцового прибора (потенциометра) после установки тока его контура А по мере ЭДС поверяемого прибоpa.

Схема соединения приборов показана на рис. IO. Поверяемый и контрольный приборы целеоообразно разместить на хорово ваземленном металлическом листе.

Измерения производите в следующем порядке:

- на поддиапазоне IOV подстройте нуль поверяемого прибора;

- установите напряжение I В переключателями старших декад поверяемого и образцового приборов;

- уравняйте сравниваемые напряжения регулировками тока в контуре A потенциометра о точностью не хуже +5 мкВ;

- ладее используйте потенциометр в соответствии с его инструкцией по эксплуатации, контролируя и, при необходимости, корректируя ток контура А по вышеприведенной методике;

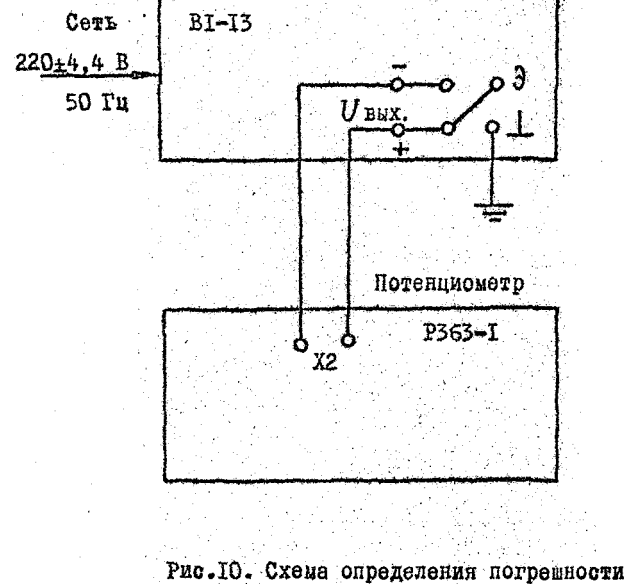

в диапазоне до І В

Поверяемый прибор

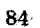

- определите погрешность в точках, указанных в табл. П.

Предельные допустимые значения погрешности установки налиброванных напряжений относительно меры ЭДС приведены в табл.II.

Проверьте погрешность в нижней части диапазона IOO и IOOO V путем оценки нулевого уровня выхода прибора на каждом из них. для чего:

- декадные переключатели поверяемого прибора установите в иулевые положения:

- измерьте напряжение на выходе прибора при чувствительности потенциометра  $10^{-5}$  - для поддианазона  $100V$  и  $10^{-4}$  - для поддиапазона IOOOV.

Допускаемые значения нулевого уровня указаны в табл. П.

13.3.5. Определение погрешности установки калиброванных непрятений выше I В производится дифференциальным методом с использованием в качестве образцового прибора блока поверки (входит в комплект поставки), а в качестве нуль-органа потенлиометра.

Блок поверки должен быть откалиброван непосредственно перед измерениями согласно инотрукции по его эксплуатации (произведено выравнивание сопротивлений резисторов денады) после чего:

- соберите охему рио. 9;

- установите исходный (нулевой) уровень схемы поверни с точностью I-2 миВ регулировкой нуля прибора в нулевых положениях декадных переключателей поверяемого прибора, блока поверки и потенлиометра:

- установите напряжения ІО В на выходах поверяемого прибора и блока поверки;

Таблица II

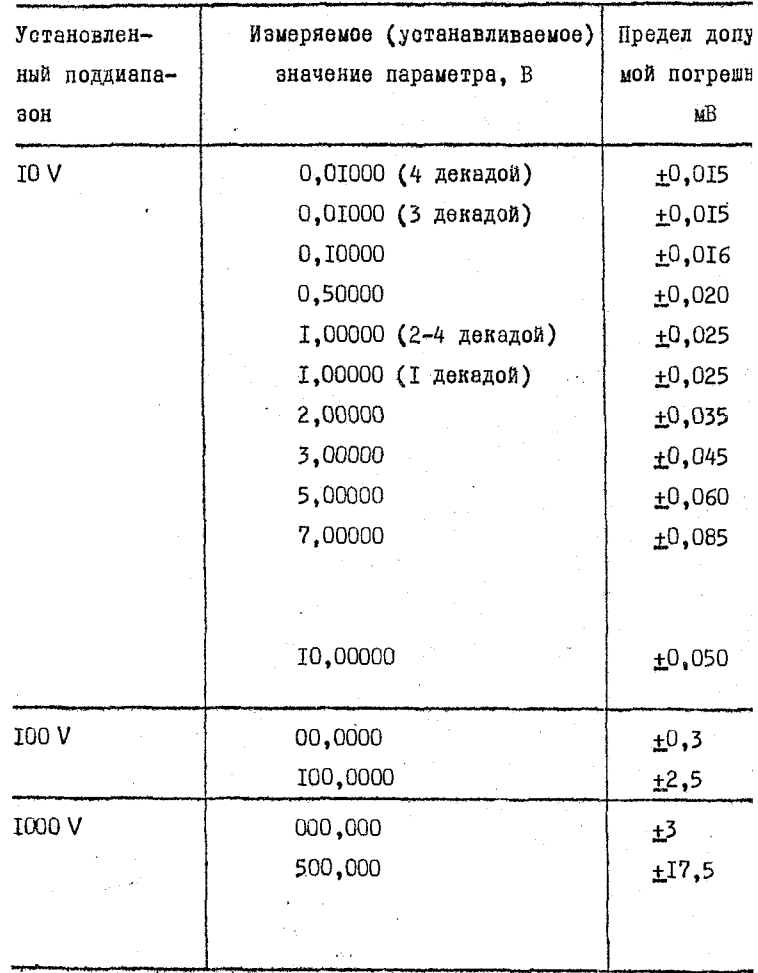

J

- уравняйте напряжения регулировкой  $U$ оп блока поверки при матеммальной чувствительности потенциометра:

- определите разность напряжений (погрешность) по помазатину нуль-органа пля точек. Указанных в табл. II.

Перец проверкой прибора в диапазоне от IO до IOO В произвотите поистройку коэффициента пеления I: ПО блока поверки. Для gero:

- проверьте равенство напряжений Ю В блока поверки и повепяемого прибора (подпианазон IOV) и, при необходимости, дооситесь их равенства с точностью  $_{10-20}$  мкВ регулировкой  $U$ оп блока поверки:

- нажмите кнопку CEPOC. соберите охему измерения рис. II:

- нажмите кнопку ПУСК и проверьте соответствие нулевых уровней вихода блока поверки и поверяемого прибора и, при необходимости. мланшими декадами поверяемого прибора или потенциометра добейтесь нулевого показания нуль-органа с точностью  $I-2$   $MR$ :

- установите напряжения IO и I В на выходах ИКН и блока Поверки соответственно, не изменяя положения младших декадных Переключателей. Соответствующих "поправке" нулевого уровня;

- установите коэффициент передачи I: ПО делителя блока поверки регулировкой I:I0 блока поверки с максимально возможной точностью. Нуль-орган в этом случае фиксирует разницу напряжения IO В поверяемого прибора, поделенного в IO раз, и напряжения I В блока поверки:

- переведите все декадные переключатели поверяемого прибора и потенциометра в нулевне положения;

- установите на выходе прибора напряжение ICO В на поддиа-Пазоне ПОО V, а на выходе блока поверки напряжение ПО В;

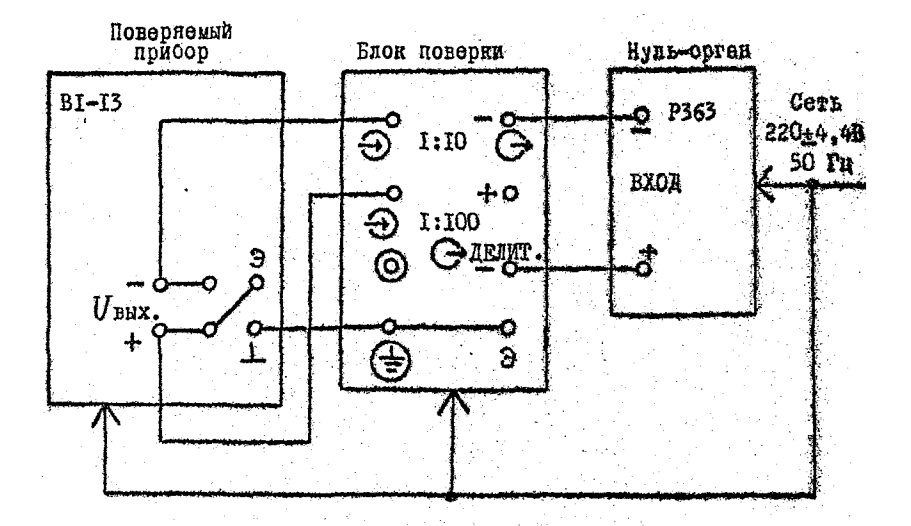

Рис.II. Схема поверки прибора на поддиапазонах 100 и 1000 V.

• определите потрешность установки напряжения ГОО В путем балансировки сравниваемых напряжений декалинии переключателями повернемого прибора или потенциометра при чувствительности 10<sup>-0</sup>. Допускаемое показание нуль-органа (поградность о учетом коэффиционна деления) +250 мкВ.

При проведении операций калибровки допускается подстройка регулировкой 100 V.

Перед проверкой прибора на подиналазоне IOOO V подотроите ноэффициент деления I: IOO блока поверки.

Подотройка коэффициента деления осуществляется но напряжениям IOO и I B. установленным соответственно на выходах поверяемого прибора и блока поверки:

- нажмите кнопку СБРОС и соедините клемми -  $U$  вых. с клеммой Ф) I: IOO блока поверки (в сотальном поверочная схема сохраннется);

- нажмите кнопку ПУСК и проверьте соответствие нулевых уровней поверочной охемы, установив нулевые виходиме напряжения блока поверки и прибора (на поддиапазоне IOOV). При необходимости младшими декадами поверяемого прибора или потенциометра установите нулевое показание нуль-органа о точностью  $I - 2$   $MKB$ 

- не изменяя положения младших декадных переключателей, соответствующих "поправке" нулевого уровня, установите на выходе поверяемого прибора напряжение IOO B:

- установите на выходе блока поверки напряжение І В;

- установите коэффициент деления I: 100 регулировкой I: 100 блока поверки с макоимально возможной точностью.

Проверьте погрещность прибора на поддиалазоне 1000 V. пля чето:

- накамите кнопку СБРОС и установите подпианазон ЮОО  $V$ :

- нажмите кнопку ПУСК, установите напряжения 500 и 5 В на выходах прибора и блока поверки соответственно;

- определите погрешность в точке 500 В. сбалансировав разностное напряжение декадными переключателями потенциометра или поверяемого прибора;

Допускаемое показание потенциометра (с учетом коэффициента деления) - 175 мкВ.

При проведении операций калибровки допускается подстройка регулировкой 500 V (при выходном напряжении 500 В).

13.3.6. Определение потрешности установки калиброванных токов производится косвенно путем измерения на образновой натушке сопротивления, включенной в цепь контролируемого тока. Измерения производятся после установки тока контура А по мере ЭДС поверяемого прибора в соответствии с методикой, описанной выше.

Для поверки прибора на поддиалазонах I, IO и IOO мА:

- нажмите кнопку СБРОС;

- снимите перемьчку между клеммами -Т и -П (токовой и потенциальной) и подключите вместо нее измерительную катушку сопротивления IOOO Ом (токовным выводами);

- подключите и потенциальным выводам катушки ВХОД Х2 истенциометра (ток контура А которого установлен по мере ЭДС поверяемого прибора);

 $90^{\circ}$ 

- уотановите поддиалазон I мА, нажмите кнопку ПУСК;

 $-$  yorahommre TOK I MA:

- измерьте потенциометром напряжение на катушке сопротивления:

- нажмите кнопку СБРОС:

- аналогично измерьте токи ІО и ІОО мА на поддиапазонах 10 и 100 мА соответственно (при измерительных катуиках соответотвенно ПОО и ПО Ом):

- вычислите абсолютную погрешность по формуле (3):

$$
\gamma = I_H R_K - U_{\text{uam}}.\tag{3}
$$

где -  $J_H$  - номинальное значение установленного тока;

 $R_{\kappa}$  - действительное значение сопротивления измерительной катушки (с учетом температурных поправок):

Uum. - показания потенциометра.

Полученные значения погрешности не должны превышать  $+$ IIO MRB (что соответствует относительной погрешности  $+0.011\%$ ).

При проведении операций калибровка допускается подстройка регулировками ІмА, ІО мА и ІОО мА.

13.3.7. Определение основной погрешности установки калиброванных напряжений (с учетом погрецности меры ЭДС) производится дифференциальным методом путем определения разнооти напрядения аттестованного ИОНА, входящего в комплект поставки, и напряжения поверяемого прибора при установке на его выходе значения напряжения. указанного в аттестате ИОНА.

Измерения производите в следующем порядке:

- нажмите кнопку СБРОС:

- установите поддиапазон Ю В;

- соберите схему по рис. 9. вместо блока поверки включив аттестованный ИОНА:

- нажмите кнопку ПУСК. установите калиброванное напряжение. равное значению выходного напряжения ИОНА:

пенечно-личн мамнаявилоп оп йинэжипин атооназа отмивлено -

- вычислите относительную погрешность (в пропентах):

- подстройте поверяемый прибор органом регулирования (Jon. если относительная погрешность превншает +0.002%.

В тех случаях, когда погрешность превышает С.С.И5%. проверяемый поибор подлежит забракованию и направлению в ремонт (если ИОНА исправен и аттестован).

13.3.8. Определение дополнительной потрешности от изменения напояжения питания на +IO% от номинального производится дифференциальным методом следующим образом:

- нажмите кнопку СБРОС:

- соберите поверочную схему рис. II (прибор подключите к сети через автотрансформатор):

- установите IO В на виходе блока поверки, поддиалазон IOO V на поверяемом приборе. нажмите кнопку ПУСК:

- установите напряжение сети 198 В;

- установите IOO В на выходе поверяемого прибора:

- соалансируйте (через I5 мин. после установки напряжения сети) сравниваемые напряжения (с точностью IO-30 миВ) регулировкой Ион блока поверки по шкале нуль-органа:

- установите напряжение сети равным 242 В и через 5 мин. после этого зафиксируйте показание нуль-органа;

 $\Omega$ 

показание нуль-органа не должно изменяться более. чем на 220мкВ.

13.3.9. Проверка выходного сопротивления ИКН прибора производится Косвенно путем измерения изменения выходного напояжения при изменении нагрузки.

Лля проверки выходного сопротивления ИКН:

- нажмите кнопку СБРОС:

- установите поплианавон  $10V$ :

- поиключите к потенциальным клеммам выхода ИКН потенциометр:

- нажмите кнопку ПУСК:

- установите напряжение 2 В;

- сбалансируйте напряжение при чувствительности потенциометра  $_{\text{no}}$  ПО $^{-5}$  и зайикомруйте это показание ( $U$ I);

- полключите к токовым клеммам выхода ИКН нагоузку 20 Ом:

- соалансируйте новое значение напряжения ( $Uz$ );

- вычислите разность  $U2$  -  $U1$ . Разность не должна превишать  $100$   $MR3$ :

- нажмите кнопку СБРОС.

I3.3.10. Проверка изменения тока ИКТ при изменениях нагрузки произволится путем вычисления разности лвух косвенных измерений TORA.

Для проверки изменения тока ИКТ при изменении нагрузки:

- HARMMTe KHOIKY CEPOC:

- к токовому выходу поибора подключите последовательно сое-ДИНЕНННЕ DESKCTOD IOO KOM И КАТУШКУ СОПРОТИВЛЕНИЯ I КОМ:

- к потенциальным выходам катушки подключите потенциометр:

- установите поддиапазон I мА, накмите кнопку ПУСК, Установит ток I мА:

- произведите измерение напряжения  $U_1$ , на катушке I кОм;

- замкните перемычкой выволы резистора IOO кОм и произведи-<sup>те</sup> повторное измерение напряжения U2 на катушке I кСм:

- вичислите разность  $|U_2-U_1|$ , которая не должна

превышать IO MRB.

13.3.II. Проверка уровня переменных составляющих на выход прибора производится методом непосредственной оценки в следующе последовательности:

- нажмите кнопку СБРОС:

- соедините клеммы +Т и +П с клеммой заземления и клеммой

- присоедините к выходу ИКН через RC-фильтр с частотой оп за I кГц вольтметр переменного тока В3-42 и сопротивление нагр ки, указанное в табл. I2 (элементы фильтра, с целью исключения внешних наволок должны быть экранированы):

- нажмите кнопку ПУСК и определите преднеквадратическое значение уровня переменных составляющих в поверяемой точке:

- нажмите кнопку СБРОС:

- ПОВТОРИТЕ АНАЛОГИЧНЫЕ ОПЕРАЦИИ ДЛЯ ВСЕХ ТОЧЕК, УКАЗАННЫЕ в табл. 12.

Допускаемые значения уровня переменных составляющих указаны в таол. 12.

Таблица Т2

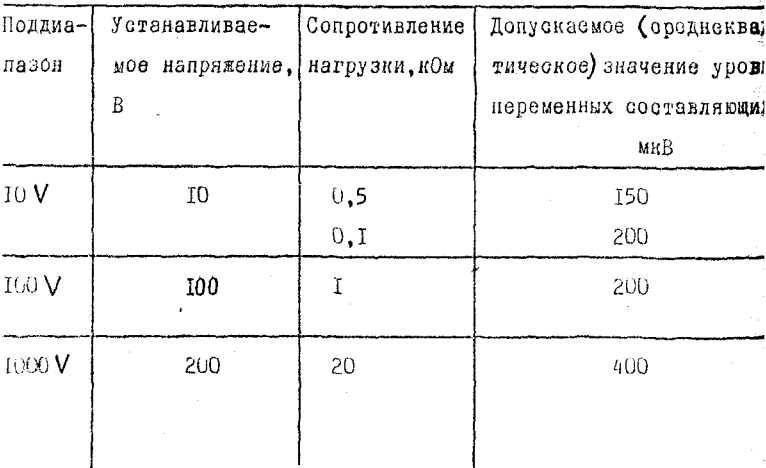

13.3.12. Проверка электрической прочности изоляции знходннх и сетевых цепей прибора производится в нормальных условиях.

Испытательное напряжение прикладывается:

- между соединенными вместе выходными клеммами и клеммой аяитного заземления - 1,5 яВ *постоянного* гола;

 $-$  между клеммами защитного экрана и защитного заземления -1,5 кВ постоянного тока;

- между закороченными контактами вилки сетевого кабеля, юдалючеиного к испытуемому прибору ( и отключенного от сети) и :лэммой защитного заземления (тумблер СЕТЬ и кнопка СБРОС ;олжны быть включены).

Испытательное напряжение - 1,4 кВ (ампл.) переменного тока 1астоты 50 Гц.

13.3.13. Проверка сопротивления изоляции сетевых цепей прибора производится в нормальных условиях методом непосредственных измерений при рабочем напряжении прибора 250-500 В.

13.4. Оформление результатов поверки

Положительные результаты поверки долины быть оформлены путем:

- клеймения поверенных приборов; -

- выдачи свидетельства о поверке установленной формы с указанием в нем результатов поверки;

- записи результатов поверки в разделе "Периодическая проверка основных нормативно-технических характеристик" **Формуляра прибора, заверенной подписью поверителя и оттиском** доверительного клейма.

Выпуск в обращение и применение приборов, прошедших поверку с отрицательными результатами, запрещается.

95

#### Т2. ТЕХНИЧЕСКОЕ ОБСЛУЖИВАНИЕ -

12.1. Перечень и периодичность проблаждательских работ

Техническое обслуживание прибора сволится к соблюдению прави вненичатации, хранения, транспортивования, издоженных в данном описании, и устранению мелких нексправностей и периодической кали повке и поверне прибора.

Через каждые три месяца проводится калибровка прибора в режи ме ИКН в соответствии с п.12.2.

Через какдые 6 месяцев проводится калибровка токозадающих резисторов I мА, IO мА и IOO мА.

Калибровку спедует проводить также после длительного хранения, транспортирования, ремонта любого узла аналогового блока или узиа управления, а также после пребывания прибора в условиях повышенной влажности. В последнем случае прибор выдерживается в нормальных условиях не менее 24 ч. из них последние 8 ч. во включенном состоянии.

Не реже одного раза в 6 месяцев осуществляется поверка в соответствии с разлелом 13.

Один раз в год, а также при распаковке и после окончания гарантийного срока проводится контрольно-профилактический осмотр. при котором проверяются органы управления, надежность крепления узлов прибора, плавность хода органов регулирования и управления. оостояние лакокрассчных и гальванических покрытий и производится «продувка узлов прибора с целью удаления пыли, грязи и т.п.

12.2. Калибровна прибора

Подготовъте прибор к работе (соедините перемнчками клемии--Ти-П. +Ти+П и последние с клеммой Э), включите и дайте ему про-PDeTLON B Teyenne I V.

Подготовьте блок проверии к работе в соответствии с его инотрукцией по эксплуатации.

Снимите верхнюю крыску прибора, открыв доступ к основным органам калибровки (рис.8.)

Установите нуль прибора, для чего:

- к клеммам – U вых. прибора подключите потенциометр (P363-I);

- установите регулировной нуль нулевое напряжение на выходе прибора с точностью +2 мкВ (в исходном положении декадных переключателей и положении IO V переключателя поддианазонов).

Калибровка делителя старших декад осуществляется по схеме рис. 9 следующим образом:

- установите напряжения ІО В на выходе прибора и блока поверки и регулировкой U оп прибора добейтесь их равенства с максимально возможной точностью (обычно 20-30 мкВ);

- установите на выходе прибора и блока поверки напряжение 5 В и регулировной 5V прибора добейтесь их равенства с максимально возможной точностью;

- повторите две последние операции до тех пор, пока не будет их заметного влияния друг на друга.

Калибровка делителя младших декад (IOMV и делителя поправки  $>$  10 MV) производится после калибровки делителя старших денад в следующем порядке:

- подключите клеммы U вых, ко входу потенционетра Р363-1, установив переключателями старших декад этих приборов напряжение IB:

65.

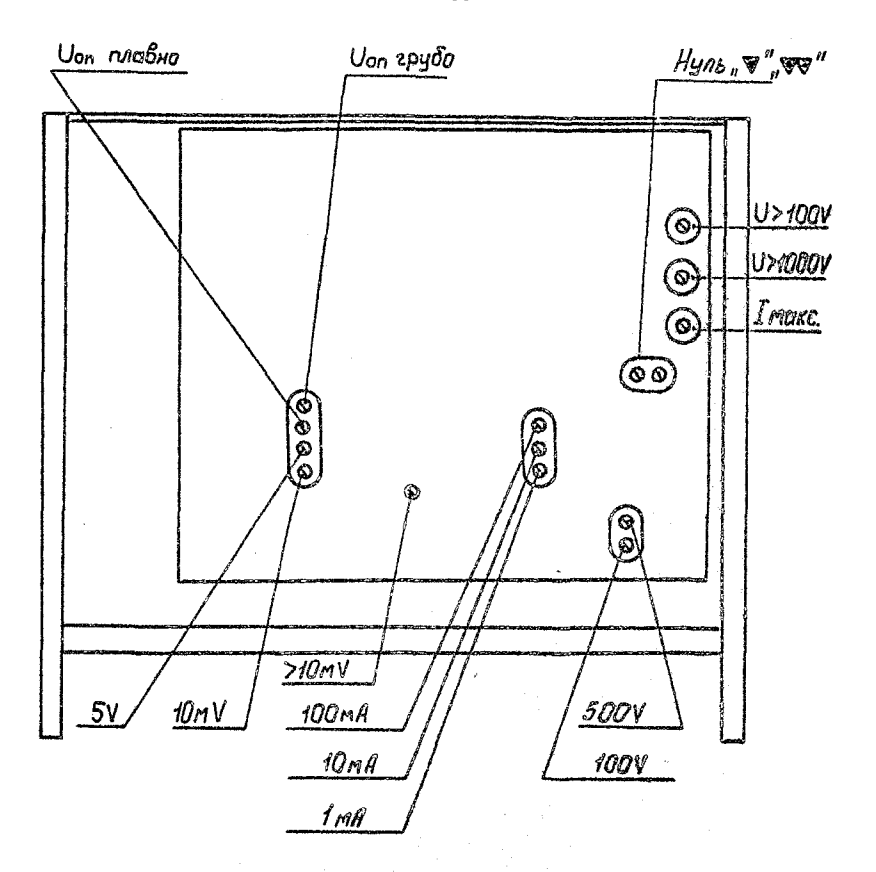

Рис.8. Основные органы калибровки прибора ВІ-ІЗ (вид оо онятой верхней крышкой)

66

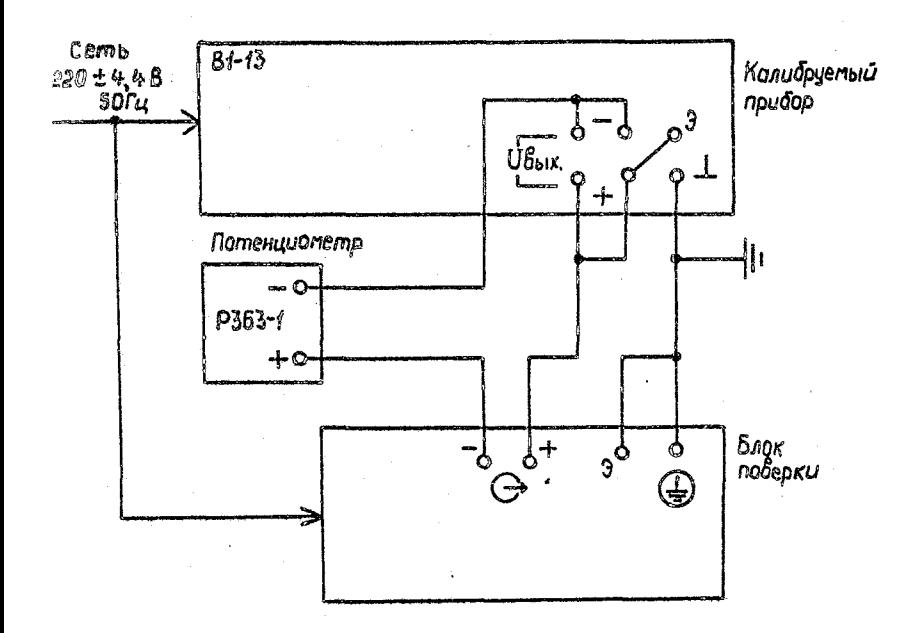

# Рио.9. Схема определения погрешности

i.

в диапазоне I-IO В

l,

- регулировании тока в контуре А потенциовтра сбелансируйте еныходное напояже<sup>ние</sup> калибруского прибора с точнотью но хуме 4-H5 миВ (чунотные савность потенциометра IO<sup>-6</sup>):

- Переилючаязлем Декады XI MB (переилючатей в положении IO) комнободемого пос<sup>товра и</sup> денады хIO AB потенциомера установите наmannesse IO MB:

.<br>- регулировкой Ю мV налибруемого прибора Аобейтесъ нуле-Елюто поназания тимикатора потенциометри при чуветительности  $\pi 10^{-6}$ :

Закончив калибровну делителей старших и назних денед произверите установит опорного напряжения дрибора по бапряжению авто-HENOMHONG MOTOUREF<sup>38</sup> Hanphrenan, входищего в компант поставки, ддя 要帮ero:

- соберите очему по рис. 9, вместо блока поверни вниючив иОНА:

- включите приборы и дайте им прогреться в жчение 2 ч.:

- на поддиемизоне ІОУ установите денадимы переилючателями ненапряжение, равное значению напряжения ИОНА:

- нажмите виюнку ПУСК:

- добейтесь Регулировкой U оп нулевого показания потенциометра при чувствянельности 10-6.

Калибровна делителя IOOV, 500V и токозадещих резисторов ГП MA. IO MA. IOC) <sup>М</sup> осуществляется соответствующим регулировками пло методике, изложникой в разделе 13, при этом отврации поверки жваменяются на операции налибровки (подстройки) е чакоимально возмеможной точностью.

Темиературя<sup>tк, при которой проводилась канбровка, должна</sup> слыть зафиксирована в формуляре прибора.

Настояций раздел устанавливает методы и средства периодичесвой поверки приборов ВІ-13.

13.1. Операции и средства поверки

13.1.1. При проведении поверки должны проводиться операции и применяться средства поверки, указанные в табл. Ю.

Примечаний: I. Вместо указанных в табл. По образновых и

вопомогательных средств поверки разрешается применять другие аналогичные меры и измерительные приборы, обеспечивающие измерения соответствующих параметров с требуемой точностью. 2. Образцовые (вспомогательные) средства поверни должны быть исправны, поверены и иметь сви-Детельства (отметки в формулярах или паспортах) о государственной или ведомственной поверке. 3. Операции п.п. 13.3.3, 13.3.8-13.3.13 должны

производиться только при выпуске средств измерений из производства и ремонта.

4. Периодичность поверки указана в разделе 12.